#### 熊本県・市町村公共施設予約システム

### ひばりネット よやくまくん

# ふれあい文化センター利用者用マニュアル

## 携带版

# **Ver.1.1**

## 2012.10.1作成

☆このマニュアルでは、携帯電話を利用してふれあい文化センターの予約状況の参照と予 約の仕方について説明します。

※画面での説明は公民館ですが、ふれあい文化センターの予約もまったく同じです。

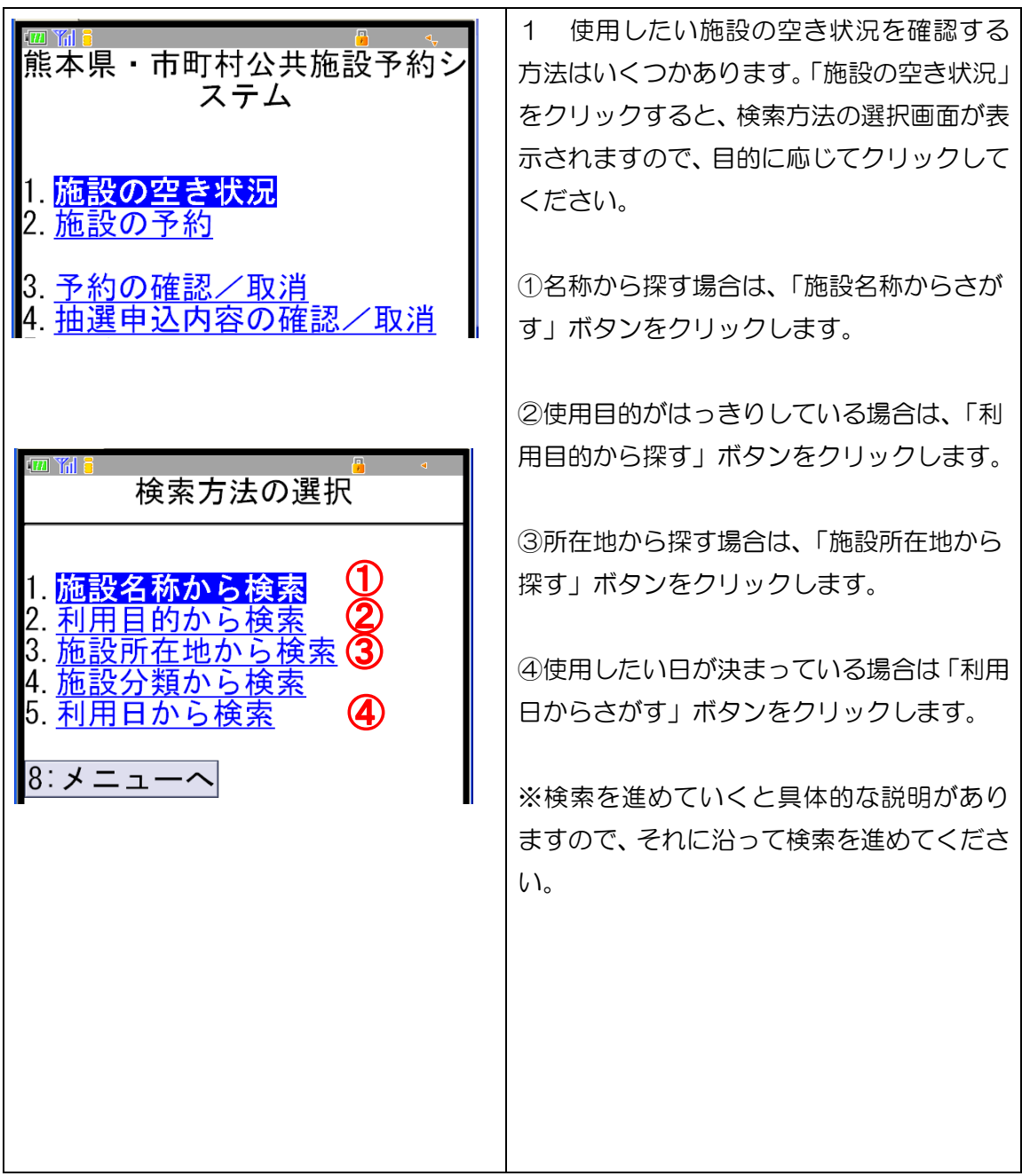

1 「施設の空き状況」から予約をする方法

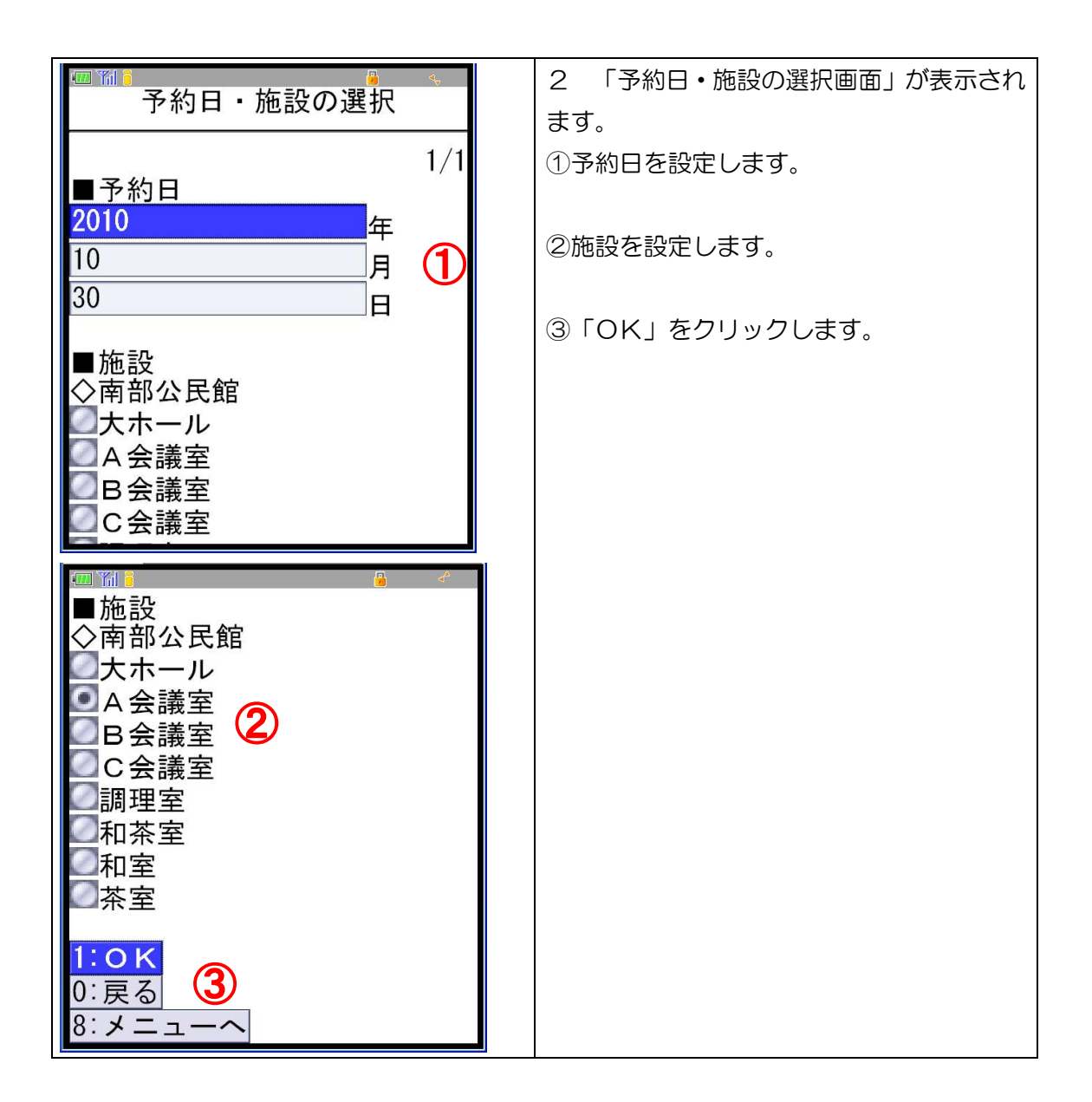

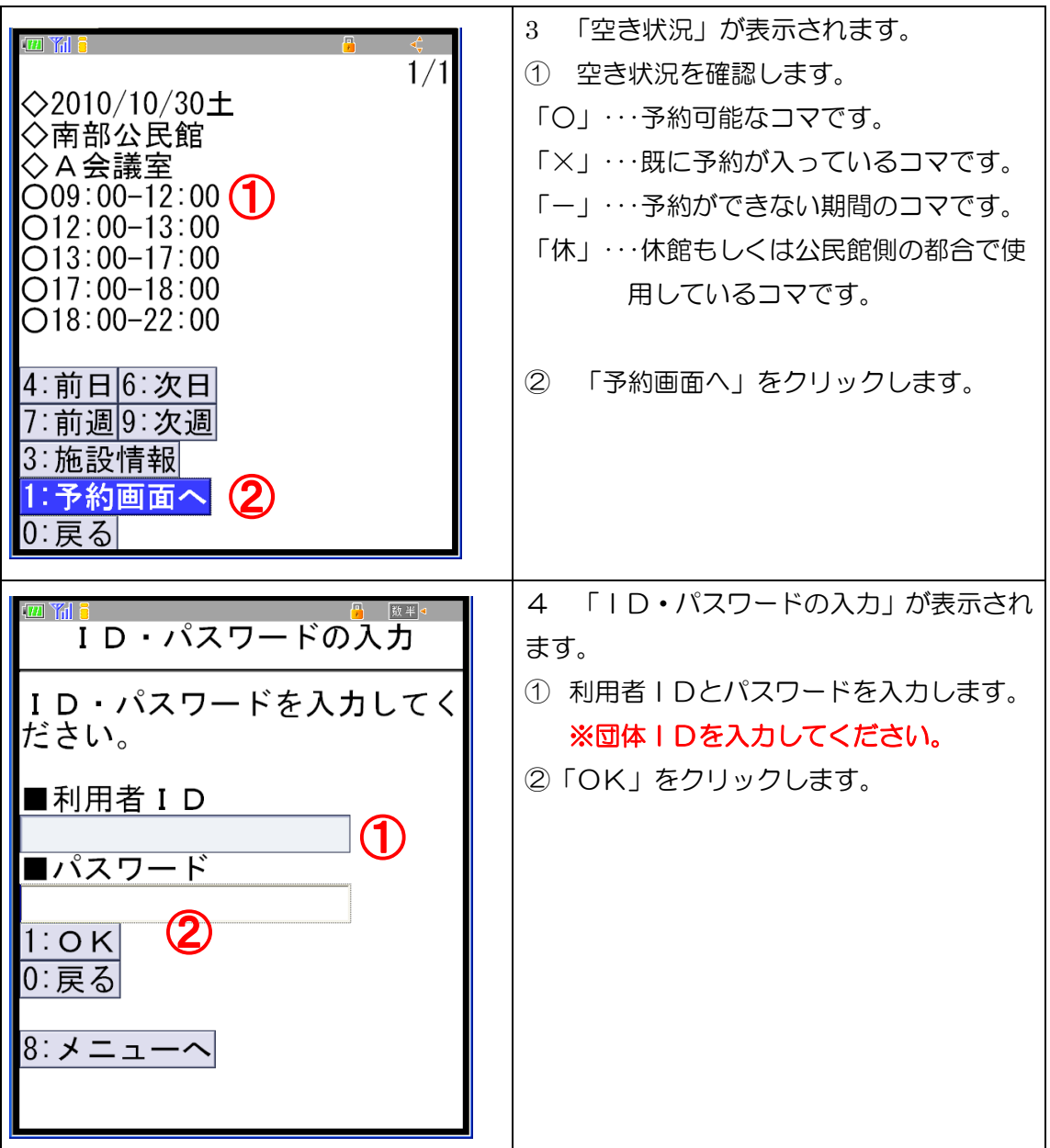

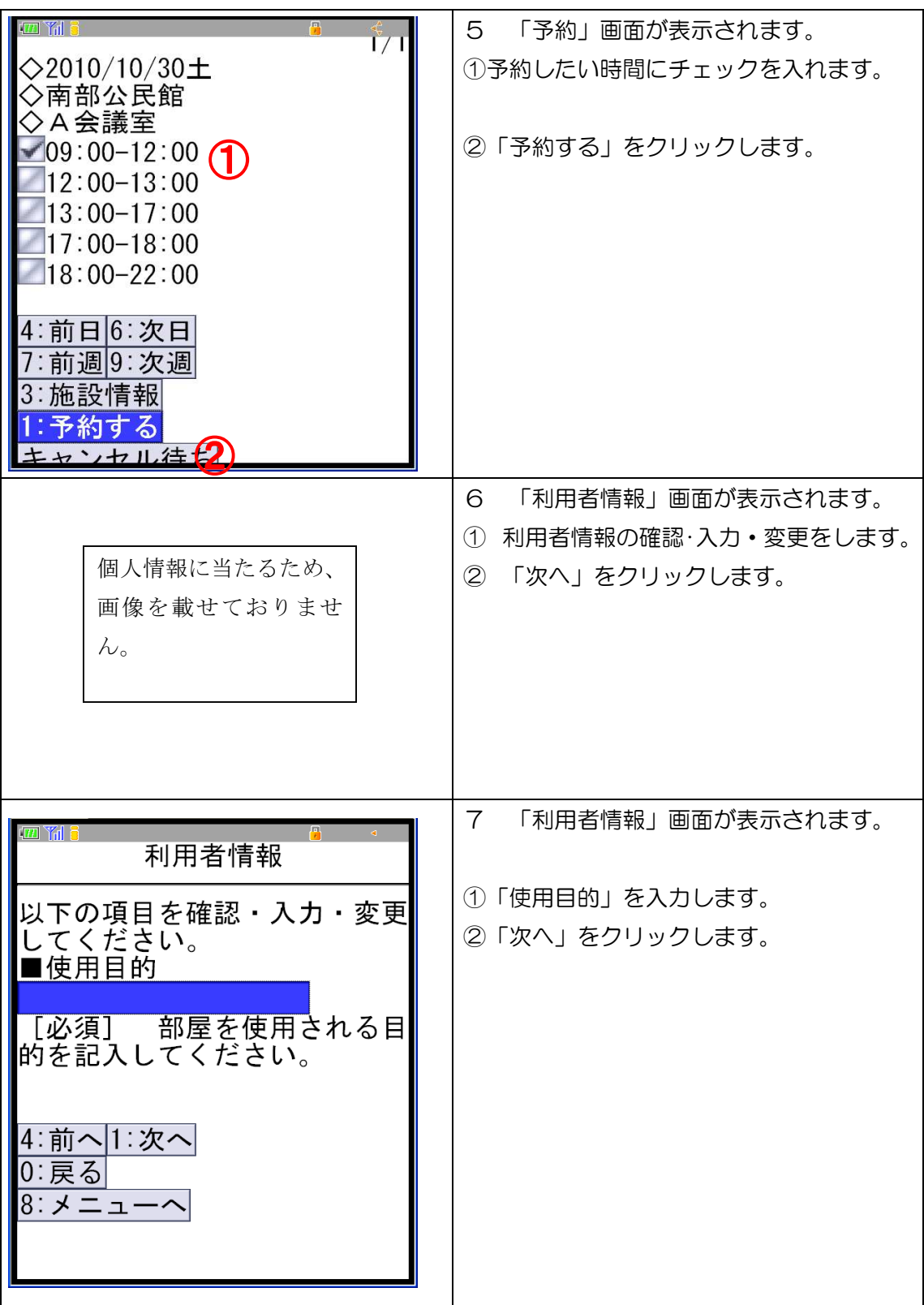

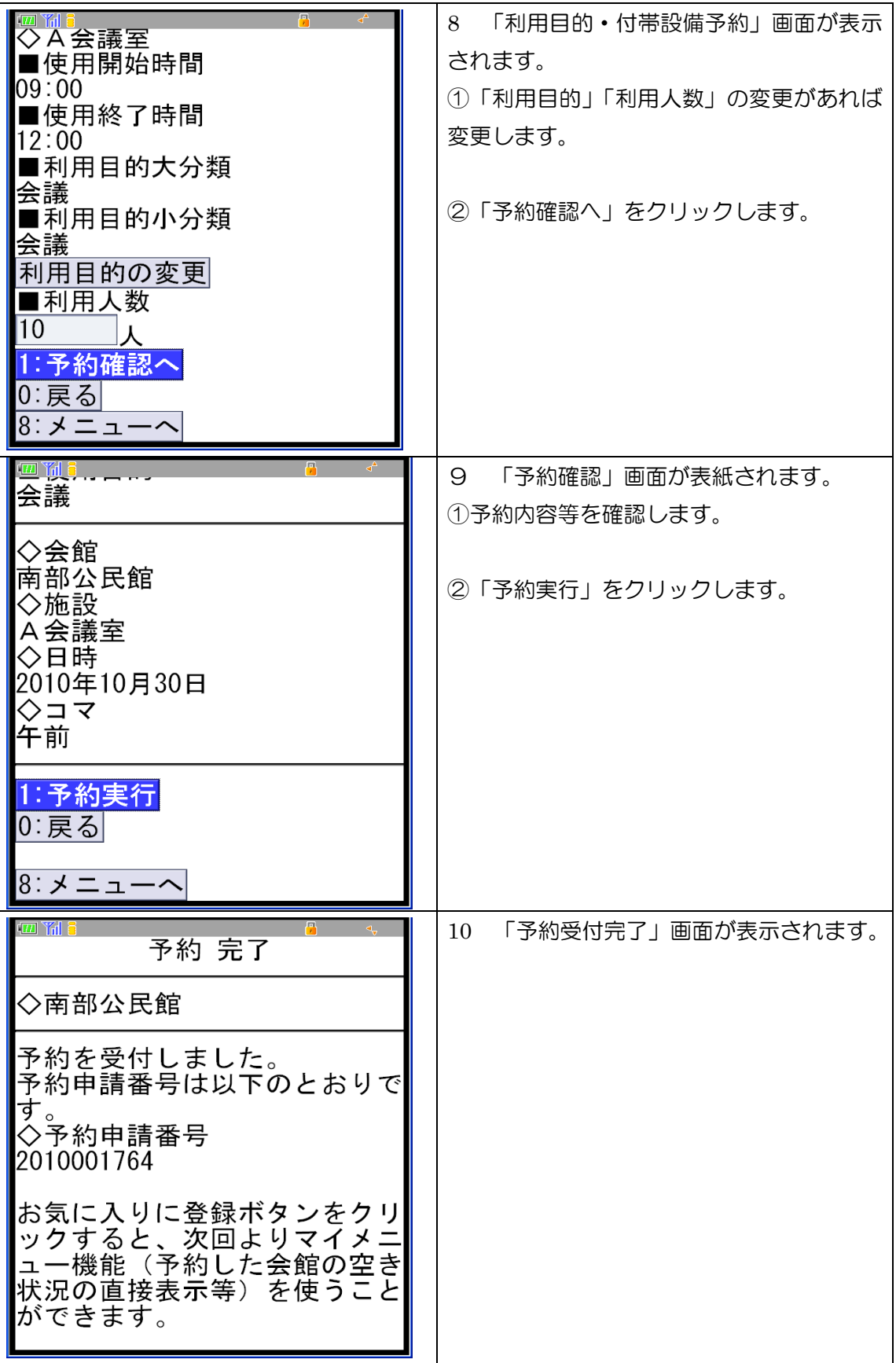

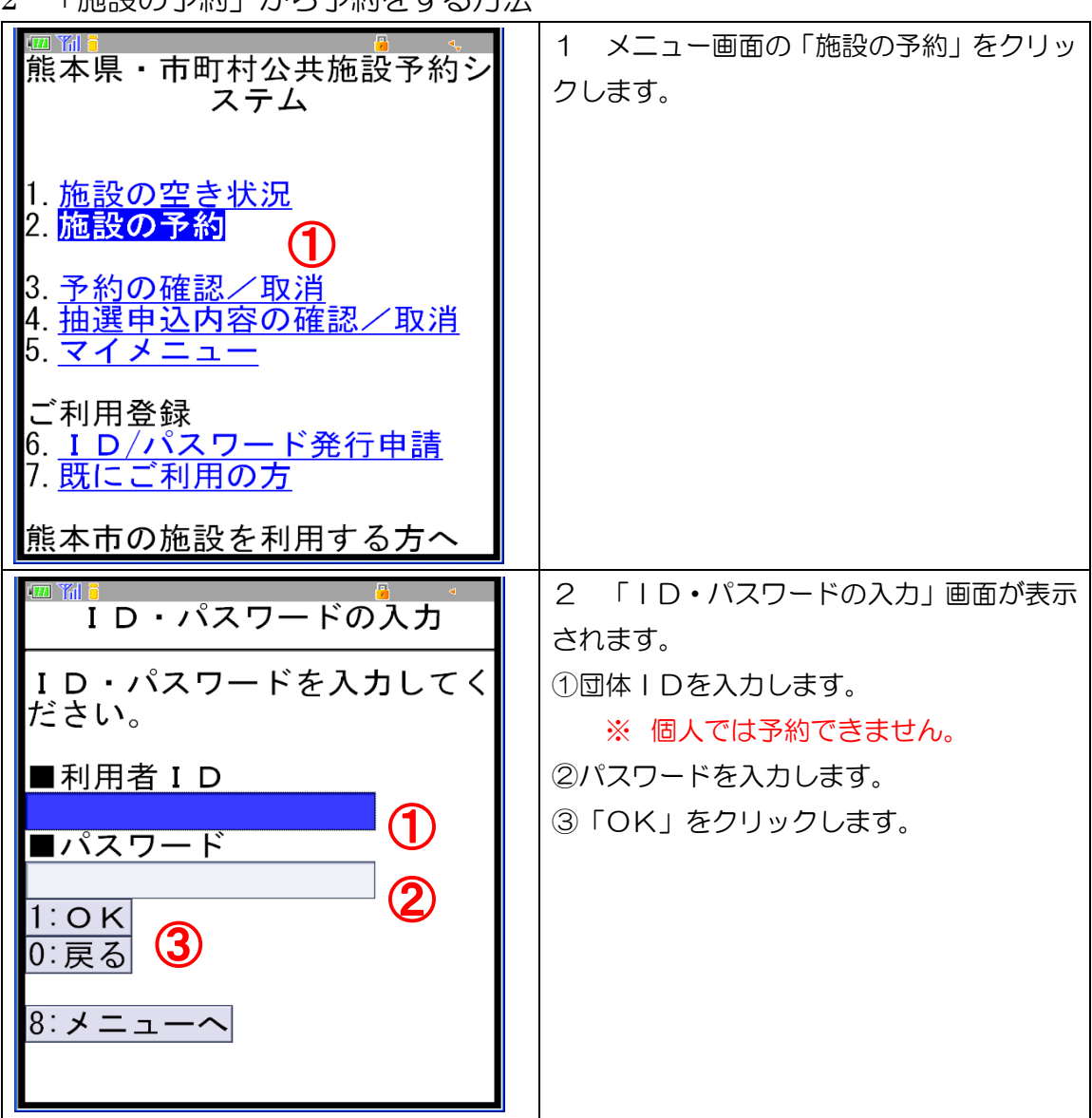

2 「施設の予約」から予約をする方法

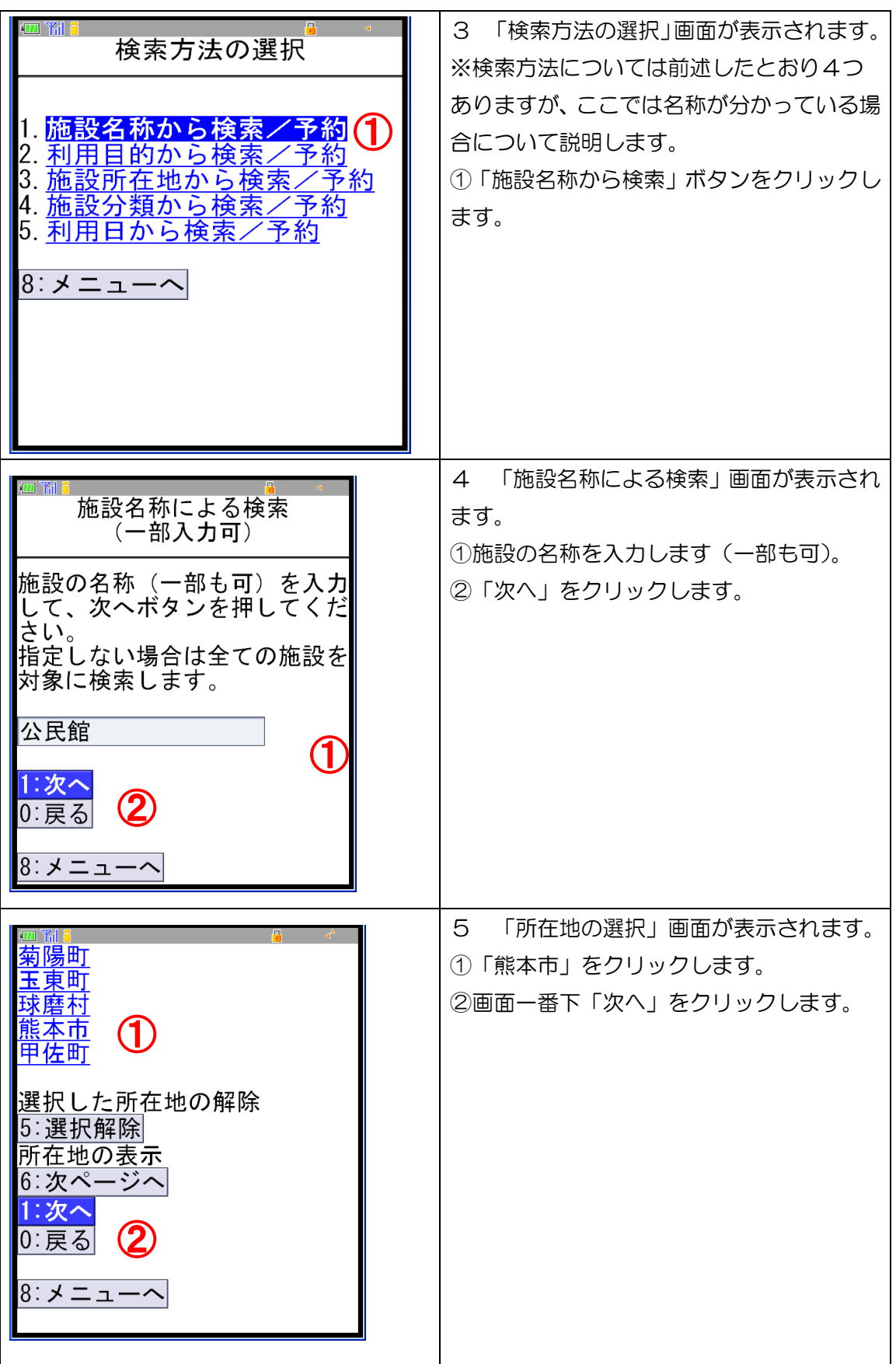

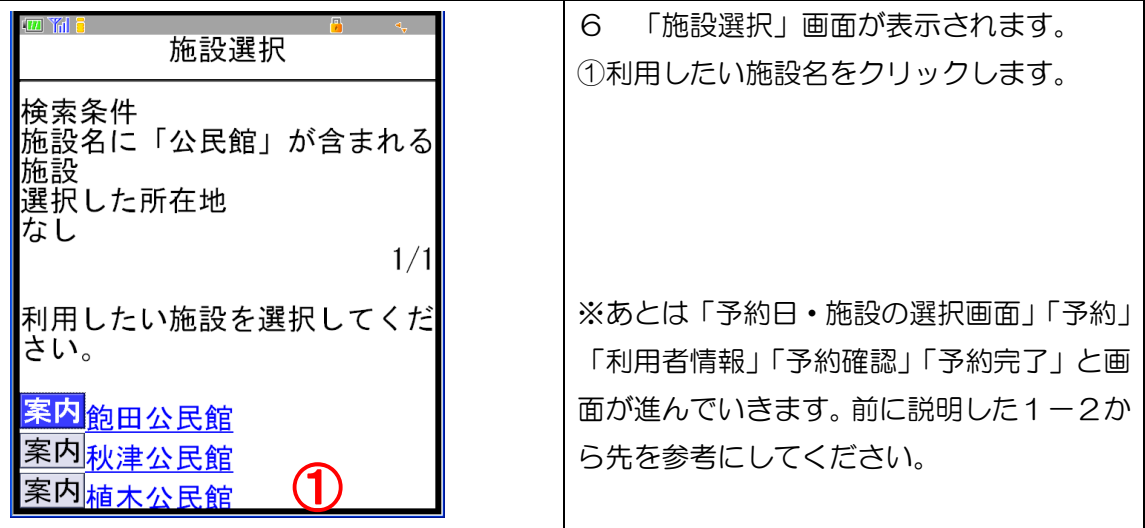